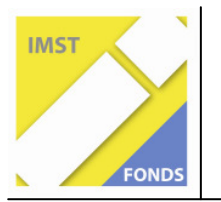

# **eTeaching mit WeLoad zur Contententwicklung, eLearning mit Moodle zum handlungsorientierten, eigenverantwortlichen Lernen im Web 2.0, ePortfolio als Baustein für die Zukunft**

**ID 965** 

**HD Rudolf Neuhold**

**ECDL-Hauptschule 1 Mistelbach** 

**18. April 2008**

# Inhaltsverzeichnis

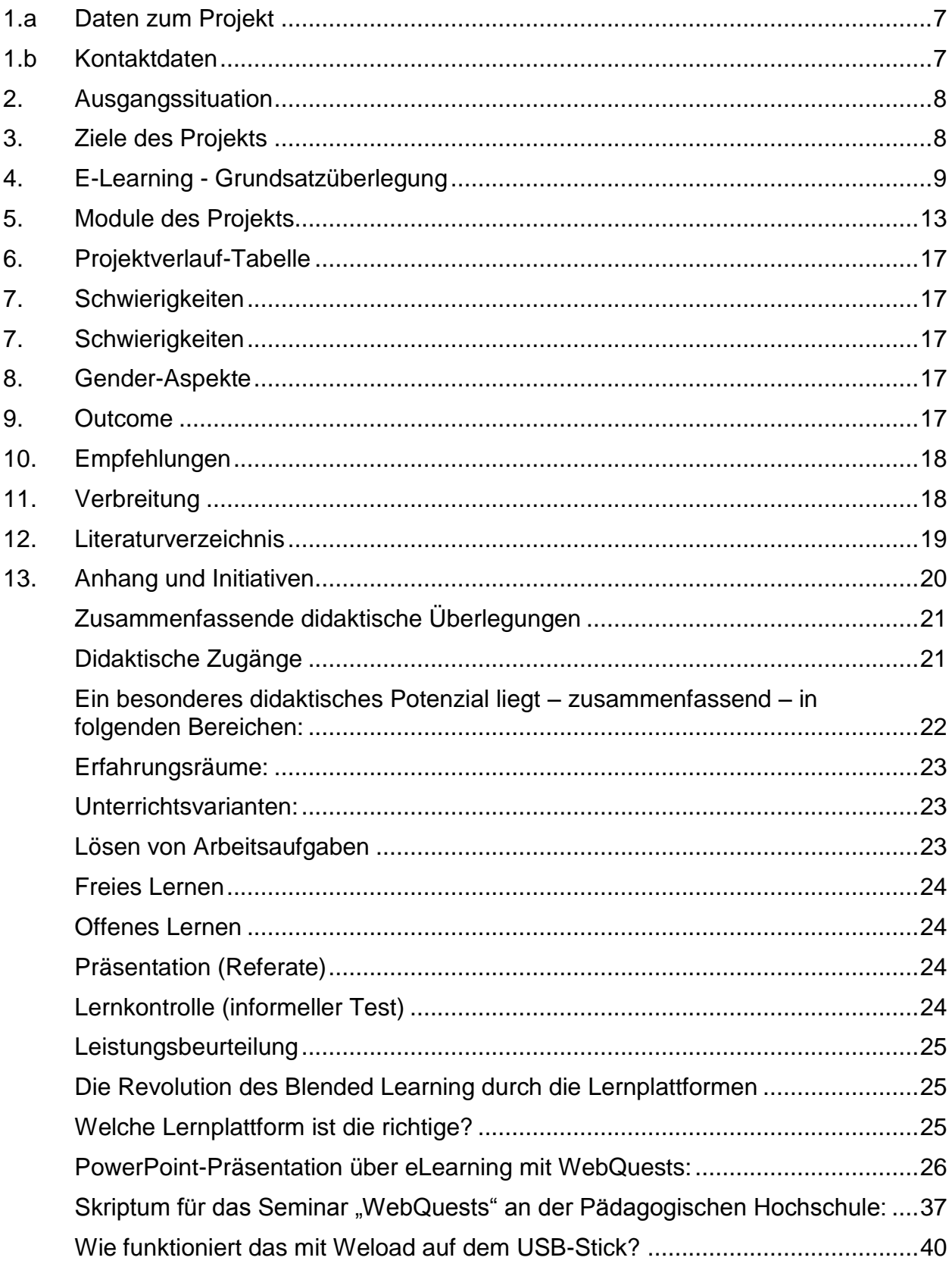

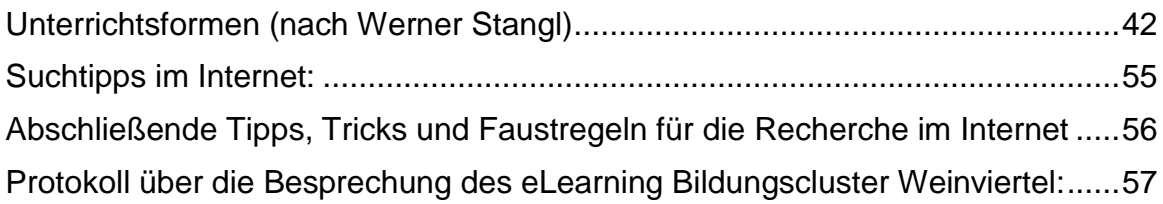

# **Abstract**

Als pädagogischer Leiter ist es mir ein besonderes Anliegen, im Rahmen der Schulentwicklung auch die Qualität unseres Unterrichts zu verbessern.

An unserer ECDL-HS I wird das im Lehrplan verankerte Spektrum des offenen Lernens mit den Möglichkeiten des E-Learnings bereichert.

Lehrer/innen stellen ihren Unterricht auf digitale, multimediale Präsentation um, Schüler/innen lernen mit allen Sinnen.

Mit Hilfe einer Lernplattform ist der Wissenserwerb im Sinne des Web 2.0 – unabhängig von Zeit, Raum und Ort – möglich.

# **1.a Daten zum Projekt**

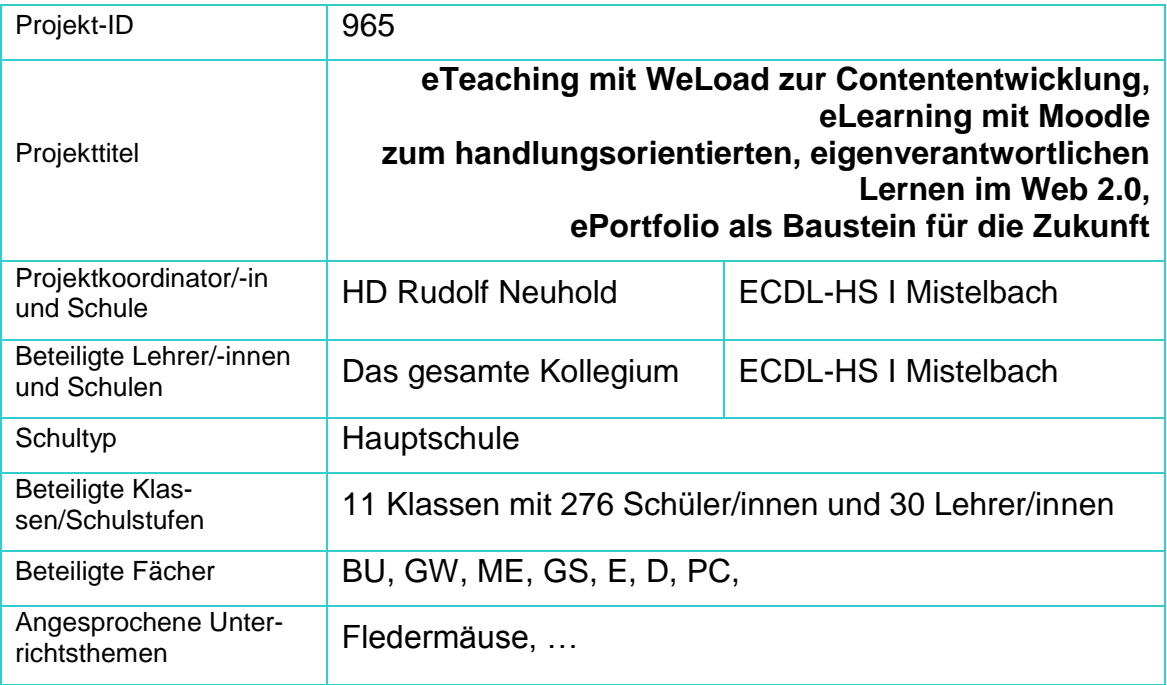

# **1.b Kontaktdaten**

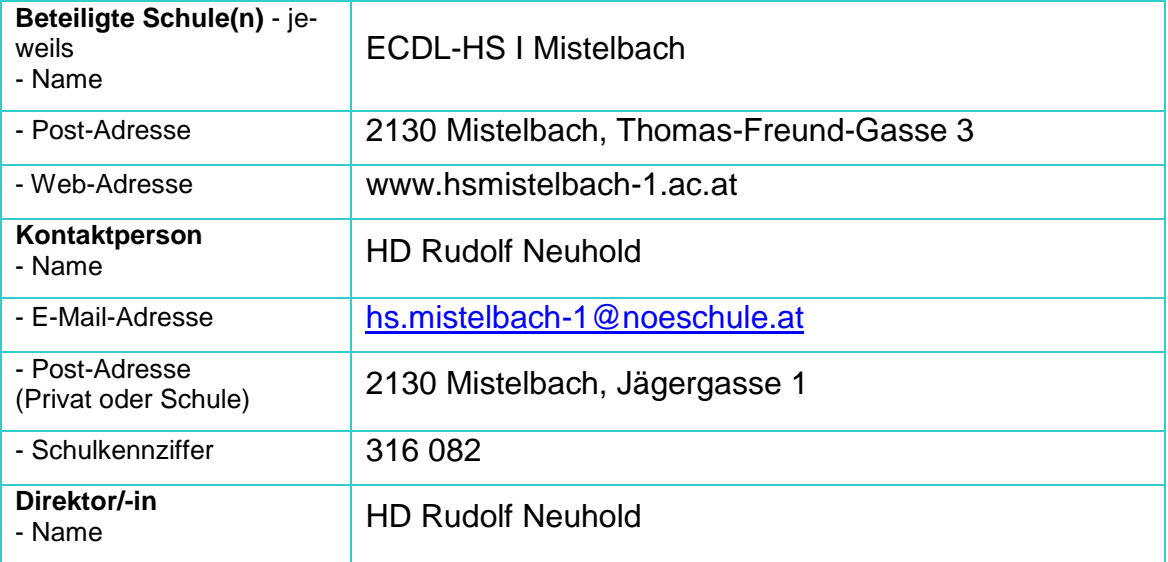

# **2. Ausgangssituation**

Als pädagogischer Leiter ist es mir ein besonderes Anliegen, im Rahmen der Schulentwicklung auch die Qualität unseres Unterrichts zu verbessern.

An unserer ECDL-HS I wird das im Lehrplan verankerte Spektrum des offenen Lernens mit den Möglichkeiten des E-Learnings bereichert.

Lehrer/innen stellen ihren Unterricht auf digitale, multimediale Präsentation um, Schüler/innen lernen mit allen Sinnen.

Mit Hilfe einer Lernplattform ist der Wissenserwerb im Sinne des Web 2.0 – unabhängig von Zeit, Raum und Ort – möglich.

Vor der ersten Kontaktaufnahme mit meinem Kollegium habe ich meinen persönlichen Horizont durch einige Fortbildungsveranstaltungen erweitert. (Moodle-Kongreß auf der FH-Hagenberg, Moodle-Seminare an der HTL St. Pölten, eContent-Tagung am TGM-Wien und am PI-Wien, …)

In zwei SCHILF-Veranstaltungen habe ich mein Kollegium darüber informiert und mit praktischen Beispielen vorbereitet, denn:

"Die Trends in der Pädagogik spiegeln letztlich die gesellschaftlichen Veränderungen wider:

- Ein Paradigmenwechsel vom instruktivistischen Lernen zum konstruktivistischen Lernen, bei dem den Schüler/innen eine deutlich aktivere Rolle als bisher beim Erwerb und Verwendung von Wissen zukommt.
- Neudefinition der Rolle von Lehrpersonal
- Eine gezielte Mischung von Projektarbeit, Gruppenarbeit und Einzelarbeit.
- Etablieren einer gänzlich neuen Form der Leistungsfeststellung
- Das Aufbrechen der Klassenverbände, der herkömmlichen Stunden/Pausen-Abfolgen, der klassischen Unterrichtsfächer
- Entstehen von virtuellen Klassenräumen in schulischer, sekundärer und beruflicher Bildung".<sup>1</sup>

### **3. Ziele des Projekts**

- Veränderung in der Unterrichtsvorbereitung bei Lehrer/innen.
- Es geht einerseits um die Verbesserung des frontalen Lehrervortrags hin zum digitalen multimedialen Unterricht, der das Lernen mit allen Sinnen ermöglicht und in weiterer Folge in die Vielfalt des offenen Lernens mündet.
- Der schülerzentrierte, eigenverantwortliche, konstruktivistische Wissenserwerb  $\bullet$ und dessen Präsentation sind das eigentliche Projektziel. Schüler/innen sollen im Sinne des Web 2.0 in der Lage sein, unabhängig von Zeit, Raum und Ort lernen zu können.
- Übertragbare Ergebnisse innerhalb des Projektzeitraumes.

<sup>&</sup>lt;sup>1</sup> Tillmann Philippi, Robert Bauer: "Lernen im Internet"

### **4. E-Learning - Grundsatzüberlegung**

#### **Was kann E-Learning?**

E-Learning als isoliertes Lernen am Computer zu definieren, greift viel zu kurz. Deshalb ist auch die Vorstellung nicht mehr zeitgemäß, dass z.B. Mitarbeiter beim computerunterstützten Lernen eine CD-Rom mit einem Lernprogramm erhalten und dann auf sich alleine gestellt sind. Mittlerweile umfasst E-Learning eine Vielfalt von Lernformen.<sup>2</sup>

E-Learning-Angebote heutiger Prägung haben meistens Kurscharakter, sind also in sich abgeschlossen und sollen ein Lerngebiet systematisch erschließen.

Dabei lassen sich Lerninhalte über das Internet abrufen, ggf. ergänzt durch einen intensiven Austausch mit Lehrenden und Mitlernern über verschiedene Kommunikationsdienste wie E-Mail oder Foren (siehe dazu ausführlich unten). Nicht selten werden diese Angebote auch durch Präsenzunterricht erweitert bzw. ergänzt und werden dann als **Blended Learning** bezeichnet. Zusätzlich kann E-Learning auch Lernangebote umfassen, die dazu dienen, am Arbeitsplatz kurzfristig ein Problem zu lösen – das so genannte "Learning-on-demand".

Nicht zum eigentlichen E-Learning gehört dagegen beispielsweise die Internet-Recherche über eine Suchmaschine, denn in diesem Fall werden die Inhalte nicht didaktisch aufbereitet. Auch Präsentationsformen, in denen der Computer im Unterricht als Hilfsmittel verwendet wird (z.B. Vorträge mit Power Point), zählen nicht im strengen Sinne zum E-Learning, sondern zum **computergestützten Lernen** (bzw. technology-based training) im weiteren Sinne.

#### **Funktionalitäten für E-Learning-Nutzer - Optimallösung?**

#### **Lerninhalte, Lernmodule, Lektionen**

Die **Lerninhalte** sind der zentrale Kern des E-Learning. Sie sind der eigentliche Lernstoff in unterschiedlicher Form einschließlich der Überprüfung dieses Lernstoffs in Form von Tests und Übungsaufgaben.

**Übungsaufgaben** – zur Überprüfung des Lernstoffs werden interaktive Tests (u.a. Multiple Choice) angeboten. Es besteht auch die Möglichkeit, längere Antworten durch einen Tutor überprüfen zu lassen.

**News/Newsletter** – Extra-Informationen über Inhalt und Organisation von Lernangeboten, z.B. in Form von Mails oder als Sonderseite im WWW.

**Online-Bibliotheken** – im Internet/Intranet Sonderbereich zur Ablage von Hintergrund-Material und Texten zum Download.

**Glossar** – Sonderbereich im Internet/Intranet zum gezielten Nachschlagen von Begriffen.

 $2$  LERNET, ein Leitfaden zur erfolgreichen Nutzung und Produktion moderner E-Learning Angebote

Man unterscheidet bei der Aufbereitung von Lerninhalten zwischen sequenziellen und indizierten Inhalten.

Bei sequenziellen Inhalten ist die Reihenfolge genau vorgegeben. So kann der Nutzer davon ausgehen, dass die Lerneinheit 5 auf den in der Lerneinheit 4 vermittelten Grundlagen aufbaut.

Indizierte Lerninhalte hingegen können für sich alleine stehen und in beliebiger Reihenfolge bearbeitet werden – je nach Anforderung des Kursteilnehmers oder Dozenten. Dieses Prinzip der "Lernersteuerung" lässt sich besonders gut an den Beispielen Glossar und Online-Bibliothek nachvollziehen.

Zusätzlich zu den Inhalten enthalten viele E-Learning-Angebote weitere Funktionen, die die Kommunikation zwischen Dozenten und Kursteilnehmern sowie Kursteilnehmern untereinander erleichtern sollen:

Die **Community-Funktionen** und Kommunikationstools: Hier unterscheidet man generell zwischen synchronen und asynchronen Funktionen:

#### **Synchrone Funktionen**

Beim synchronen Lernen kommunizieren Lerner (und Dozenten) zu einem festgelegten Zeitpunkt von unterschiedlichen Orten/Räumen über das Internet oder über Telefon. Zu den bekannten synchronen Kommunikationsinstrumenten zählen Chat, Telefon-Hotline, Videokonferenz, Virtuelles Klassenzimmer.

**Chat** ist vergleichbar mit einer Telefonkonferenz, in der sich alle Teilnehmer zu einer bestimmten Zeit einwählen, aber sich nicht hören, sondern sich schriftlich über das Internet austauschen. Es gibt verschiedene Chatinstrumente. Auf jeden Fall sollte man darauf achten, dass die Datensicherheit bis zu einem gewissen Grad gewährleistet wird.

**Telefon-Hotline:** Teilnehmer können einen Tutor oder Lernbetreuer in einem Call-Center telefonisch erreichen.

**Videokonferenz:** Teilnehmer können miteinander eine Diskussion führen, sich dabei nicht nur über Mikrofon/Lautsprecher hören, sondern auch durch die Übertragung von Echtzeitbildern (z.B. per Webcam) sehen.

**Virtuelles Klassenzimmer:** Teilnehmer können über eine spezielle Software an unterschiedlichen Orten einen Vortrag sehen und hören und dabei eigene Wortbeiträge liefern. Virtuelle Klassenzimmer vereinen mittlerweile verschiedene Kommunikationsformen. So ist es möglich, auch mit Teilnehmern während einer Lernsitzung zu Chatten oder ihnen eine E-mail zu schicken. Im Unterschied zu Videokonferenzsystemen haben virtuelle Klassenzimmer meist mehr Funktionalitäten, u.a. Moderationshilfen, "Handheben" und sogenanntes Application Sharing. Hierüber ist es möglich, in der Lerngruppe gemeinsam an einem Dokument z.B. an einer Excel-Tabelle zu arbeiten. Dazu muss ein Lerner in der Lerngruppe oder der Dozent ein Dokument von seinem Rechner aus öffnen und es für die gemeinsame Bearbeitung im virtuellen Klassenzimmer freigeben.

#### **Asynchrone Funktionen**

Die Wissensvermittlung und auch das Lernen erfolgen zeitversetzt. Herkömmliches Fernstudium ist ein typisches Beispiel für asynchrone Kommunikation im Lernprozess: Die Teilnehmer erhalten Studienbriefe und kommunizieren über Telefon oder auch über E-mail mit dem Dozenten. Als asynchrone Kommunikationsinstrumente werden im E-Learning E-mail, Newsgroups oder auch Foren und Call-me-back-Buttons eingesetzt. E-mail – Textbeiträge mit Datei-Anhängen könnenan Dozenten, Tutoren und andere Kursteilnehmer via Internet verschickt werden.

**Newsgroup** – Diskussionsgruppen im Internet bzw. in der Kursumgebung zu bestimmten Themen: Teilnehmer senden Textbeiträge, auf die alle anderen Teilnehmer mit eigenen Beiträgen reagieren können.

**Call-me-back-Button**: interaktive Schaltfläche in einer Lernumgebung, die den Rückruf eines Betreuers anfordert. Einige Funktionen sind auch mit einem üblichen Internet Browser wie dem Microsoft Internet Explorer oder Netscape erreichbar. Hier sind sie allerdings in die Lernumgebung integriert.

#### **Administrations-Tools**

Umfangreichere Lernumgebungen verfügen darüber hinaus über Administrations-Tools (Nutzer-Selbstadministration) seine Lernumgebung individuell zu gestalten, z.B. indem er eigene Dokumente auf seinen virtuellen Arbeitsplatz lädt, die Farbgestaltung des virtuellen Arbeitsplatzes ändert oder sich der Lerngruppe mit einem persönlichen Steckbrief in der Teilnehmergalerie vorstellt.

Eigene Pflege der Teilnehmergalerie: Kursteilnehmer können hier Lebenslauf, Foto und weitere Informationen über sich selbst hinterlegen, die auch anderen Teilnehmern zugänglich gemacht werden.

Persönliche Dateiablage: Eigene Dateien können in die Lernumgebung eingestellt und auch anderen Teilnehmern zugänglich gemacht werden.

Skill-Management (Funktionen zur Feststellung eigener Lernfortschritte) – Hier können die Teilnehmer selbst überprüfen, wie weit sie den Lernstoff bereits bearbeitet und verstanden haben, u.a. durch Setzen von Lesezeichen (Bookmarks) oder Lösen von Übungsaufgaben wie Multiple Choice-Tests oder Freitext-Eingaben, zu denen sie sofort eine Auswertung erhalten.

Notizen-Eingabe zum Lernfortschritt: Ähnlich wie in Word oder beim Durcharbeiten von Büchern ist es auch bei Online-Lerneinheiten möglich, Kommentare bzw. Randnotizen in ein Textfeld einzugeben, um so eigene Anmerkungen, Gedanken oder auch Fragen zu Abschnitten während der Bearbeitung festzuhalten. Außerdem kann das Lernen variabel gestaltet werden, je nach:

Vorwissen: Der Wissensstand des Teilnehmers wird zu Beginn des Kurses z.B. in Form eines kurzen Tests abgefragt und dementsprechend die Auswahl des Lernstoffes angepasst.

Lerntempo: Entsprechend seiner Lernbedingungen kann der Teilnehmer entscheiden, wann, wie intensiv und wie schnell er die Lerneinheiten durcharbeiten möchte.

Lernort: der Lehrstoff kann für unterschiedliche Orte angepasst werden, u.a. auch an das Mobile Learning.

#### **Zusatzprogramme für Dozenten, Tutoren und Administratoren**

Bis jetzt wurden die Tools vorgestellt, die der Lerner innerhalb einer Lernumgebung nutzen kann. Doch für Unternehmen, die E-Learning einführen, stehen noch weitere Programme zur Verfügung:

**Lernplattformen** oder auch Learning-Management-System: Eine Lernplattform ist eine Software, die sowohl über das Internet als auch das Intranet zugänglich gemacht werden kann. Über diese Plattform sind Übungsaufgaben, Lerninhalte und Kommunikationstools aufrufbar. Hierüber lässt sich zudem die Administration der Lerner vornehmen.

Diese Software wird von E-Learning-Anbietern vertrieben und lässt sich in der Regel auch an individuelle Anforderungen eines Anwenderunternehmens anpassen (z.B. durch Farbauswahl, Einbindung von Firmenlogos und Auswahl von Lerninhalten). Verwaltet wird die Plattform von einem Systemadministrator, d.h. entweder von einem IT-Verantwortlichen des eigenen Unternehmens oder E-Learning-Anbieter Diese Tools bieten dem Nutzer die Möglichkeit.

**Lernumgebung:** Im Zusammenhang mit E-Learning bezieht sich der Begriff Lernumgebung auf die methodisch-didaktische und medien-didaktische Gestaltung der verschiedenen Funktionalitäten wie Kommunikationstools, Betreuung durch Tutoren, Lerninhalte, Übungsaufgaben, Linklisten, Bibliothek, die in das internetbasierte Lernangebot eingebettet werden.

**Autorensysteme** sind Software-Produkte, mit denen man E-Learning-Angebote (z.B. WBTs) erstellen kann. Dozenten und externe Autoren können ihre Lerninhalte in Form von Texten, Bilder, Fotos, Grafiken u.a. eingeben, die für die Lernumgebung angepasst werden können und durch Linklisten, Dokumente zum Download, Übungsaufgaben u.a. ergänzt werden können. Sie benötigen hierzu in der Regel keine Kenntnisse in HTML oder anderen speziellen Computerprogrammen.

Ob diese Dienstprogramme für den Einsatz im eigenen Unternehmen sinnvoll sind oder nicht, hängt von der Anzahl der Kursteilnehmer und der Heterogenität des Stoffes ab. Je mehr Teilnehmer unterschiedliche Inhalte benötigen, desto eher lohnt sich der Einsatz dieser Instrumente – besonders, wenn sie auf die Bedürfnisse des Unternehmens zugeschnitten werden sollen. Dabei müssen allerdings zusätzliche Kosten einkalkuliert werden.

#### **5. Module des Projekts**

**Modul 1:** Der Outcome, der im Modul 6 kommt, ist als Gesamtes im Anhang nachzulesen.

> Die von mir entwickelte schulautonome eLearning-Idee habe ich bei drei Regionaltreffen der Leadership-Academy (Gänserndorf, Geras, Wiener Neustadt) präsentiert. Ich habe die Gelegenheit genützt, um meine subjektive Sichtweise einem kritischen Publikum vorzutragen. Das dabei erhaltene Feedback sollte der Erste Prüfstein für die Tauglichkeit der Idee sein.

> Die durchwegs positiven Rückmeldungen und die Einladung zu weiteren Vorträgen – auch im Rahmen der Pädagogischen Hochschule – bestärkten mich in der Annahme, dass dieser pädagogisch didaktische Weg an unserer Schule geeignet ist, unsere Schulentwicklung in Richtung digitale Zukunft fortzusetzen.

#### **Titel der PowerPoint-Präsentation:**

**"E-Learning mit WebQuests und mit der Lernplattform Moodle – Handlungsorientierter Unterricht, schülerzentriertes Lehren und Lernen".**

In meinem Vortrag habe ich auch versucht, meine persönliche Situation darzustellen.

Als pädagogischer Leiter gibt es einerseits übergeordnete Wünsche und Vorstellungen, andererseits aber divergierende schulischen Voraussetzungen und Humanressourcen, die bei der Umsetzung eines Projektes berücksichtigt werden müssen.

Es ist auch erwähnenswert, dass ich seit 1996 durch meine Tätigkeit als Lehrer und Netzwerkadministrator an einer höheren Schule (HLW-BAKIP-FW-FSAD Mistelbach) Synergieeffekte für die ECDL-HS I Mistelbach erreichen konnte, die sicherlich die Umsetzung dieses Projektes positiv beeinflusst haben.

E-Learning im weitesten Sinn des Wortes ist ein Thema, das in Zukunft den Unterricht aller Schultypen beeinflussen wird. Diese andere Art des Lernens soll als ein Baustein in der Vielfalt der Unterrichtsmethoden gesehen und nicht als "Allheilmittel" oder "Noch mehr Sitzen vor dem Bildschirm" missverstanden werden.

Schülerzentrierter, handlungsorientierter Unterricht bedingt die grundlegende Veränderung der Lehrer/innenrolle – weg vom frontalen Pauker hin zum begleitenden Beobachter und helfenden Coach.

"Wollen Lehrpersonen in der Schule handeln und nicht nur orientierungslos (re-)agieren und damit einer unwägbaren Praxis ausgeliefert sein, bedarf es somit eines hohen Maßes an Bewusstheit, d. h. Reflexivität über das eigene Tun. Entsprechend wird Reflexivität – insbesondere auch autobiographische – zunehmend als Schlüsselkompetenz von pädagogischer Professionalität aufgefasst".<sup>3</sup>

Auch die Schüler/innen müssen sich auf die geänderten Lehr- und Lernbedingungen einstellen. Es geht nicht mehr um das Erarbeiten und Auswendiglernen reinen Faktenwissens! Das selbstmotivierende, eigenverantwortliche, kollaborative Lernen, das Kreieren des eigenen Wissens und die Präsentation des Gelernten sind das Ziel.

Wie soll das nun geschehen?

**Webquest** ist das Zauberwort, das übersetzt nichts anderes bedeutet als "Eine interessante, abenteuerliche Spurensuche im Internet". Wichtig ist, dass die Schüler/innen nicht ziellos im weltweiten Web ihre Informationen suchen müssen sondern anhand von vorgegebenen Links dort landen, wo sie den passenden Content finden.

Lehrer/innen konzentrieren sich nun verstärkt auf die didaktische Vorbereitung, die – ob offenes Lernen oder e-Learning – ziemlich ähnlich dem Modell der neuen Lehrschritte nach Gangné et. al. verläuft.

Aufmerksamkeit gewinnen – informieren über Lehrziele – Vorwissen aktivieren – Ausführen/Anwenden lassen - Lernen anleiten – Darstellen des Lehrstoffs – Informative Rückmeldung geben – Leistung kontrollieren und beurteilen - Behalten und Transfer sichern.<sup>4</sup> -

- Es geht um eine für Schüler/innen interessante Unterrichtsthematik, die idealerweise auch von ihnen mitbestimmt wurde.
- Die daraus resultierende Aufgabenstellung muss genau, klar, präzise formuliert sein und von allen verstanden werden. Sie bietet auch die Möglichkeit der internen Differenzierung und muss schriftliche Zielsetzungen und Arbeitsvereinbarungen beinhalten.
- Die Ressourcen für die Informationsbeschaffung sollten auf das individuelle Lernen abgestimmt sein. Darunter sind sowohl Printmedien als auch elektronische Medien zu verstehen.

<sup>3</sup> Combe/Kolbe 2004, S. 835 in Erziehung und Unterricht 5-6/2007

<sup>&</sup>lt;sup>4</sup> H. M. Niegemann et. al. "Kompendium E-Learning"f

Hier zeigt sich natürlich die Überlegenheit der aktuellen elektronischen Medien gegenüber den vielfach schon beim Erstdruck überalterten Inhalten der Schulbücher.

Der Lehrer muss sich auf seine neue Rolle einstellen. Er ist nicht mehr nur der allwissende, vorne sitzende, möglichst spannende Erzähler für eine Anzahl von Schüler/innen, die scheinbar aufmerksam lauschen, deren Aufmerksamkeit – vor allem in der heutigen multimedialen Zeit – aber schon nach einem Bruchteil der Stunde abhanden kommt. Der erwünschte Lernerfolg wird dann bei Tests überprüft, denen eine Phase des "Auswendiglernens von Faktenwissen" vorangeht.

Der Lehrer zieht sich von seiner dominanten Rolle zurück, bereitet seinen Unterricht vor allem didaktisch vor, gibt Informationen zur Organisation von Zeit und Aufgabenverteilung, strukturiert das Material für die Informationsbeschaffung, hilft bei technischen Problemen und Entscheidungsprozessen und geht in seiner Rolle als Berater und Coach auf.

Die ständige Konzentration der Schüler/innen bei ihrer eigenverantwortlichen Arbeit, bei der Beschaffung und dem Austausch von Informationen führt nachweislich zu besseren und nachhaltigeren Arbeitsergebnissen.

Diese Art des Unterrichts wird auch dem individuellen Lerntempo und dem persönlichen Interesse des Schülers gerecht und führt zur Selbstmotivation, die den weiteren Lernprozess positiv beeinflusst.

Schließlich werden durch die Präsentation des eigenständig erworbenen Wissens und den gegenseitigen Austausch, neues, sehr wertvolles Wissen kreiert und wichtige Kompetenzen fürs Leben erworben.

Womit kann ich nun ein WebQuest erstellen?

Grundsätzlich gibt es die Möglichkeit, mit herkömmlichen Printmedien und gezielten Arbeitsaufträgen (Internetlinks in einem Worddokument) mit offenem Lernen das gesteckte Ziel zu erreichen.

Mit Hilfe der kostenlosen Software "Weload oder Reload" wird mit Hilfe des Scorm-Editors aus verschiedenen Medien ein Content-Package zusammengefasst und als gezipptes Paket auf jede beliebige Lernplattform abgelegt, um anderen zur Verfügung gestellt zu werden.

**Modul 2:** Der nächste Schritt war die Erstellung einer umfangreichen Linkliste für jeden Unterrichtsgegenstand auf unserer Schulhomepage [www.hsmistelbach-1.ac.at.](http://www.hsmistelbach-1.ac.at/) Sie helfen bei der Vorbereitung des digitalen multimedialen Unterrichts der Lehrer/innen und unterstützen die Schüler/innen beim eigenverantwortlichen Lernen und Kreieren ihres Wissens.

**Modul 3:** Im Rahmen zweier SCHILF-Veranstaltungen wurden die didaktisch- methodischen Informationen weitergegeben und die Einschulung des Kollegiums durchgeführt. Die Möglichkeit der Contentbildung mit Word und Hyperlinks und mit WeLoad wurde ausführlich besprochen und in Musterbeispielen erprobt.

> Zu diesem Zeitpunkt ließ unser Schulnetzwerk über den Anbieter NOEB noch keine eigenständige Tätigkeit zu und die autonome Lösung war erst für das Jahr 2008 geplant.

> Lehrer/innen erstellten Content-Packages, speicherten sie und trafen alle Vorbereitungen für den späteren Upload auf die Lernplattform.

**Modul 4:** Perfektionsphase für Interessierte. Schulung der Kolleg/inn/en, die sich mit dieser Thematik konkret auseinandersetzen und ihren Unterricht dahingehend verändern werden. Hergestellte Stundenbilder sollen zur ständigen Verwendung als eContent auf einer Lernplattform zur Verfügung stehen.

> Unsere Schule wurde aufgrund dieser Aktivitäten in den Kreis der eLSA-Schulen aufgenommen. Ich hatte nun die Möglichkeit als eTutor ungefähr die Hälfte der Kolleg/inn/en in einer SCHILF zu schulen.

**Modul 5:** Einschulung in Moodle mit den Schwerpunkten, eContent zu veröffentlichen und Kurse anzulegen.

> Aufgrund der Tatsache, dass es in NÖ noch keine Richtlinie bezüglich einer einheitlichen Lernplattform gibt und die Entscheidung im Laufe des Junis gefällt werden wird, ist die Einschulung auf die Lernplattform für den schulinternen Bildungstag, dem 17. November 2008 geplant. Dieses Modul musste auf das kommende Schuljahr verlagert werden.

- **Modul 6:** Individuelle Arbeit (Herstellung von eContent) mit der Möglichkeit, jederzeit Hilfe anzufordern (eTutor)
- **Modul 7:** Technische Voraussetzungen schaffen: 2 EDV-Räume mit jeweils 20 Geräten und Beamer, ein Multimediaraum mit 5 Geräten, Beamer, DVDund Videoplayer, jede Klasse mit 1 PC und nach Möglichkeit einem Beamer.

Die vorgesehene Infrastruktur ist nun großteils vorhanden. Der geplante Komplettausbau steht mit Herbst 2008 zur Verfügung. Ab diesem Zeitpunkt ist digitaler multimedialer Unterricht und das Lernen mit allen Sinnen möglich. Mit Hilfe von Content-Packages werden Musterstunden entwickelt, die auf der Lernplattform abgelegt werden können.

Bis Schulschluss wird auch die programmierte Firewall mit externen IP-Adressen vorhanden sein, sodass auch ein schulinterner Mailserver für die interne Kommunikation und den gemeinsamen Datenaustausch installiert werden kann.

#### **Modul 8:** Evaluation

Am Ende des Schuljahres 2008/09 sollen die einzelnen Erfahrungsberichte Grundlage für die interne Evaluation sein.

Von den 8 Modulen konnten 7 zeitgerecht umgesetzt, eines ins neue Schuljahr verlagert werden.

Begründung: Ankommen der Idee bei Interessierten inklusive der schulinternen Weiterbildung. In Supplierstunden sammle ich weitere persönliche Erfahrungen Schulentwicklung Motivation für Innovatoren, Umsetzungsgründe, Rückmeldung

Fortsetzung des Projektes in Richtung Portfolioarbeit, eventuell fixe Projekttage im Schuljahr denkbar.

#### **6. Projektverlauf-Tabelle**

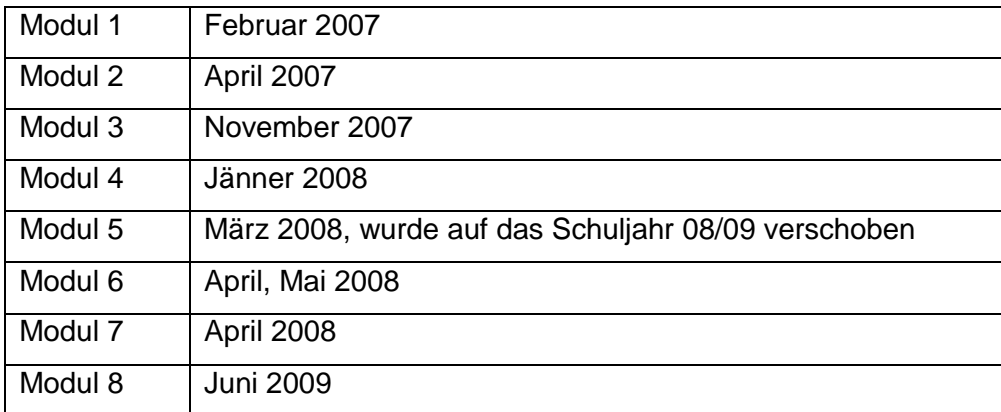

#### **7. Schwierigkeiten**

Kein Problem vorhanden, das Projekt verläuft planmäßig.

#### **8. Gender-Aspekte**

Wenn es um die Aktivitäten der Lehrer/innen geht, dann gibt es hier keine geschlechterspezifischen Unterschiede. Die unterschiedliche Intensität erklärt sich vielmehr aus der Fächerkombination, die mehr oder weniger geeignet ist, die Projektideen umzusetzen.

#### **9. Outcome**

- eContent-Beispiele multimedialen Unterrichts siehe Beilage
- Aktivitäten unserer Schulentwicklung bewirkten unsere Nominierung zur eLSA-Schule.
- Imagegewinn in der Öffentlichkeit
- Hauptschulgemeinde investiert in unsere Idee neue Server, neue PCs
- Gründung des eLearning-Bildungsclusters Weinviertel

### **10. Empfehlungen**

Wenn standortbezogene Voraussetzungen (Humanressourcen und IKT-Ausstattung) gegeben sind, ist diese Möglichkeit durchaus ein interessanter Weg, die Unterrichtsqualität zu verbessern.

"Im Bereich der Medien geht es weniger um Hardwarebesitz oder ums Grundverständnis, sondern um das Erlernen des Zuganges (Access vgl. Rifkin), des richtigen Umganges, die Auswahl aus dem Überangebot".<sup>5</sup>

#### **Tipps für Leiter:**

- Überzeugung schaffen, Vorteile herausarbeiten
- Technische Ressourcen bereitstellen
- Freiwilligkeit kein Zwang
- Hilfestellung anbieten, wenn notwendig
- Anreize für die Veränderung schaffen
- Zu den Grenzen des konstruktivistischen Lernens stehen und sie auch aufzeigen! "Die Kritiker übersehen vielfach, dass es Lernstoff gibt, den Schüler/innen nicht auf der Basis moderner Lehrmethoden entdeckend oder einsichtig lernen. In jedem Fach gibt es Fertigkeiten, die wie im Schlaf beherrscht werden müssen und die nur durch Drill beziehungsweise wiederholtes Üben erworben werden.

Dies gilt für das kleine oder große Einmaleins, die Grammatik, das Vokabellernen und das Rechtschreiben ebenso wie für Verkehrsregeln, Maschineschreiben oder die Beherrschung komplexer Geräte".<sup>6</sup>

#### **11. Verbreitung**

- Präsentation bei den Netzwerktreffen der LEA in mehreren Bezirken NÖ.
- Halbtägiges Seminar an der PH in Melk, Baden, Hollabrunn
- Ich wurde auf der BSR-Homepage<http://bsrmi.lsr-noe.gv.at/> als Ansprechperson für E-Learning angeführt und bin auch Vertreter der APS im Department IV der Pädagogischen Hochschule in NÖ.
- Initiierung des eLearning-Bildungsclusters Weinviertel
- Information der Öffentlichkeit in den NÖN und den Stadtnachrichten

<sup>&</sup>lt;sup>5</sup> Peter Zellmann, "Die Zukunftsfallen" S. 213

 $^6$  Kleinschroth 1996, S. 80 in "Konstruktives Lernen mit neuen Medien"

# **12. Literaturverzeichnis**

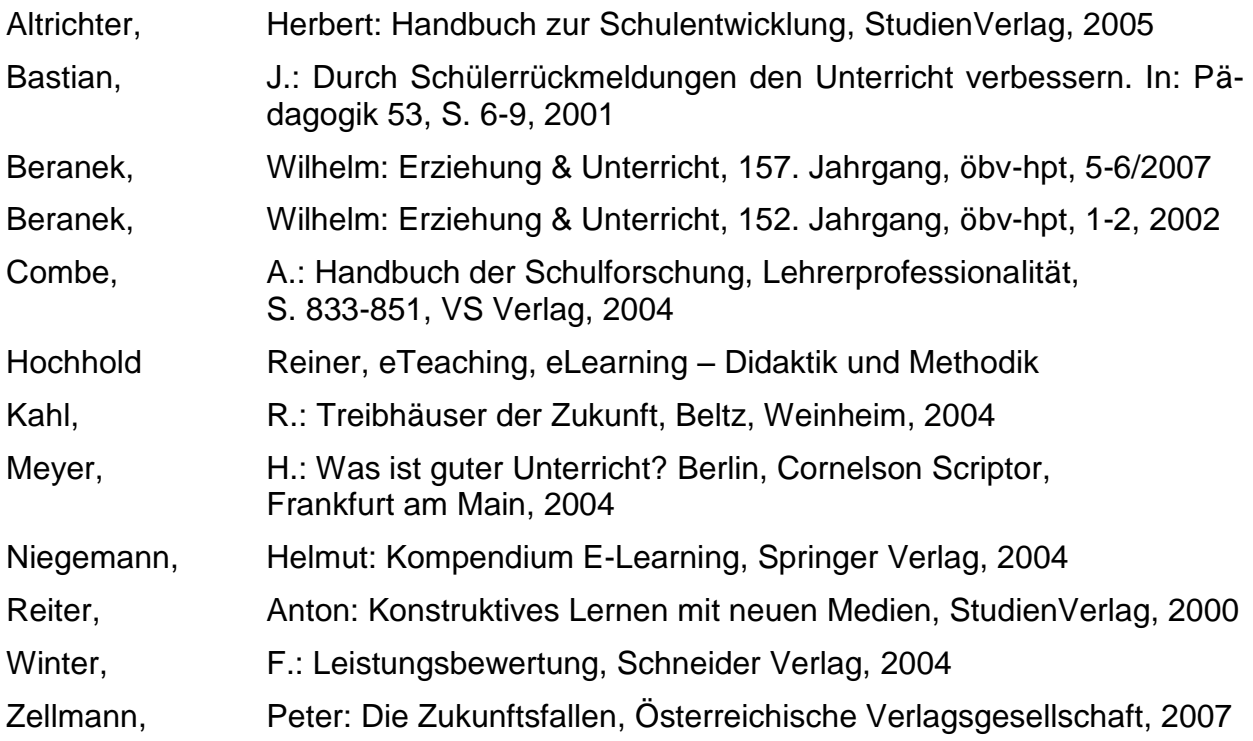